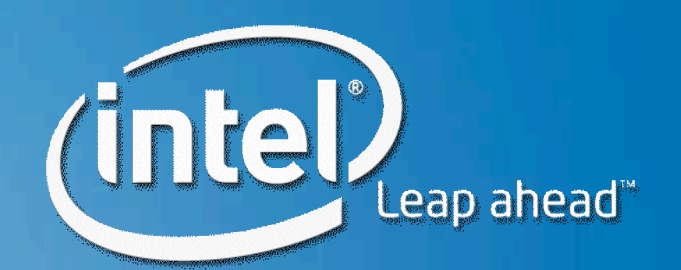

## **Ct: C for Throughput Computing Channeling NeSL and SISAL through C++**

# **Mohan Rajagopalan Anwar Ghuloum**

### **Looking Backwards and Forwards**

- "There are no new ideas..."
	- Silicon trends introduce new opportunities to revisit
		- >Parallel programming models
		- >Parallel applications/algorithms
	- …on a much different scale
- "…but much room for improvement…"
	- Modern programming methods require rethinking
		- >Dynamic compilation, managed runtimes
		- >Fine grained modularity
		- >Exceptionally complex and diverse patterns in single applications
			- Cf: Games!
- "…and new usages."
	- Parallel incremental/adaptive (re)computation
	- Forward scaling

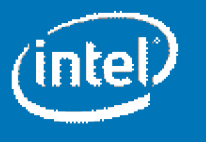

## **What Software Vendors are Telling Us**

- Strong interest by ISVs for a parallel programming model which is:
	- **Easy to use** *and* **high performance: sounds difficult already!**
	- **Portable**: Desire the flexibility to target various HW platforms and adapt to future variations
- Programming parallel applications is 10,100,1000x<sup>\*</sup> less productive than sequential
	- Non-deterministic programming errors
	- Performance tuning is extremely microarchitecture-dependent
- Parallel HW is here today, better programming tools are needed to take advantage of these capabilities
	- Quad core on desktop arrived nearly a year months ago
	- Multi- and Many-core DP and MP machines are on the way
	- (Also, programmable GPUs going on 8 years)

\*Depends on which developer you ask.

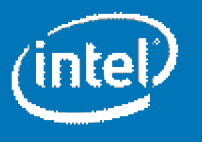

### **Why We Started With Ct**

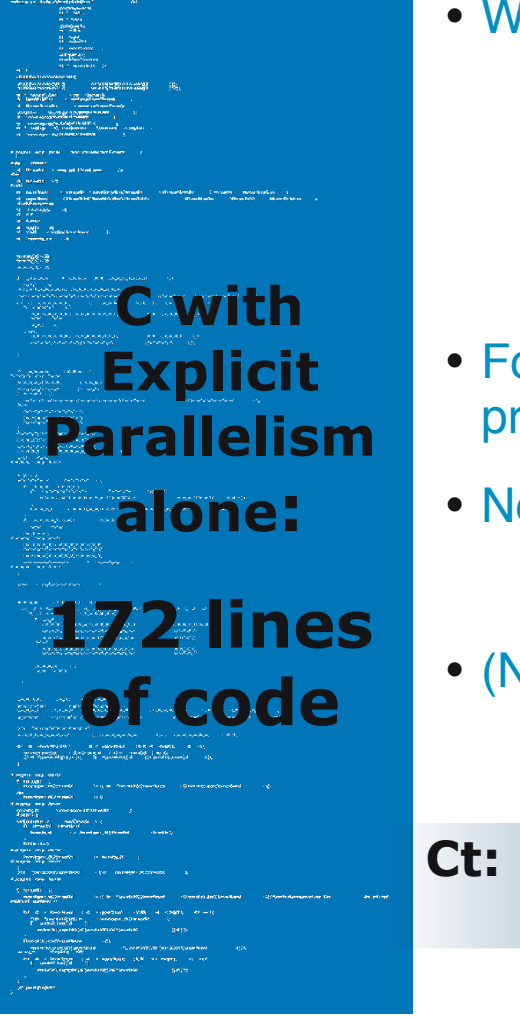

- We moved from video algorithms to physics kernels
	- Rigid Body Dynamics
		- Broad and narrow-phase collision
		- Solvers
	- Cloth Simulation
- Found it painful to program using "legacy" parallel programming models
- Not surprisingly, same concerns as software vendors

 ${f}$ 

<u>}</u>

(Nested) data parallel models make it easier

**Ct: <6 lines of code, faster, scalable** TVEC<F64> smvpCSC(TVEC<F64> A, TVEC<I32> cols, TVEC<F64> v)

 TVEC<F64> expv, product, result; expv = distribute(v,cols);  $product = A*expv;$ return addReduce(product);

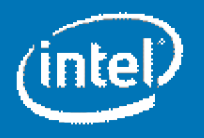

#### **Irregular Data Structures**

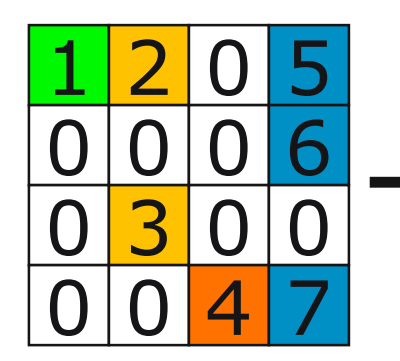

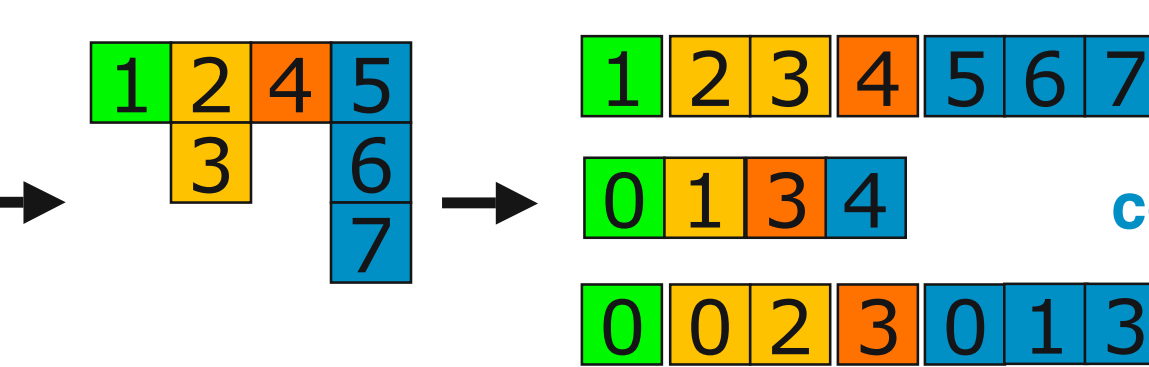

4x4 sparse matrix

4 element vector of variable length vectors

Flattened representation with column & row metadata

- A classic example: Sparse matrices
	- Common in RMS applications
	- Difficult for a programmer to deal with

### Nested data parallelism handles irregular structures automatically

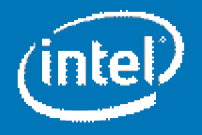

**columns**

**row**

**values**

**index**

### **Why Dataflow is Interesting**

- Data isolation
	- Spatio-temporal localization of effects leads to desirable properties for parallelize
		- $\rightarrow$  Locality preserved
		- $\rightarrow$  Safety is guaranteed
- Required agility for many-core
	- *Scaling*
		- >Stretching "horizontally" to more threads, smaller footprints
		- >Stretching "vertically" to control memory bandwidth, arithmetic intensity
	- *Adaptivity*
		- >For incremental recomputation
		- >Intelligent, scalable synchronization/scheduling algorithms

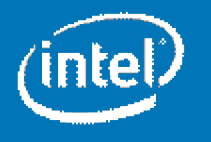

#### **Language Vehicle for General Purpose Parallel Programming Platform**

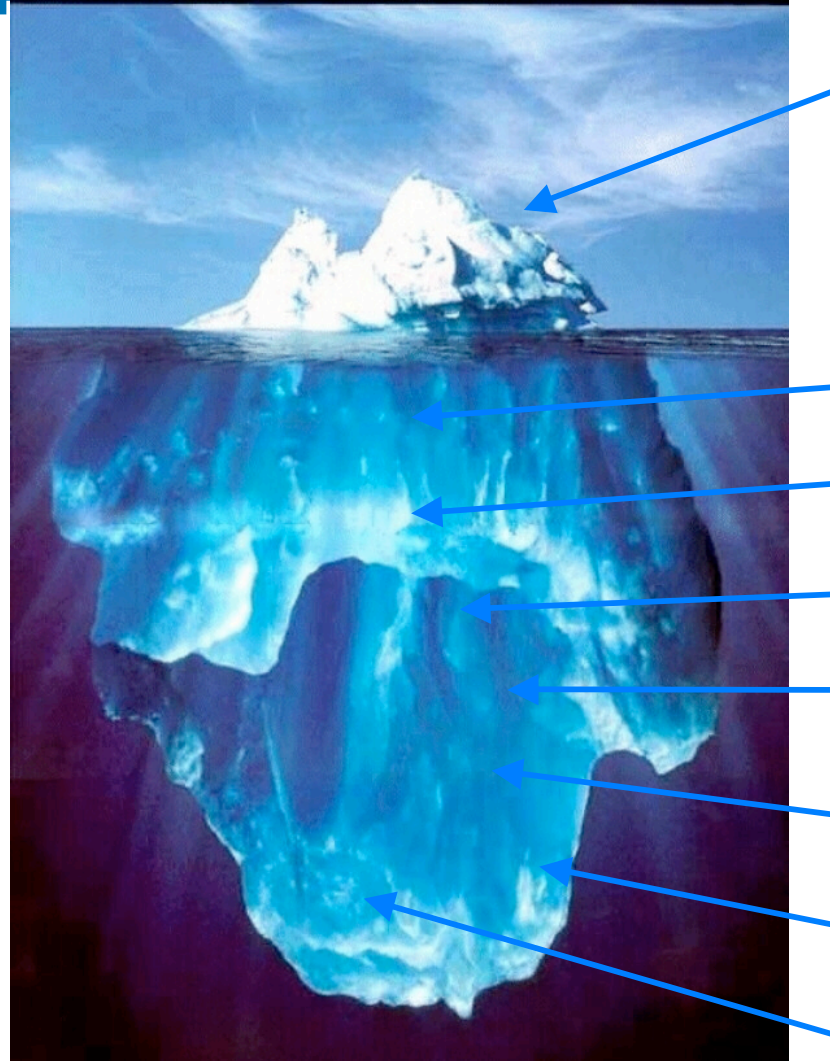

Ct Api

- Nested Data Parallelism
- Deterministic Task Parallelism

**Fine grained concurrency and synch** Dynamic (JIT) compilation High-performance memory management **Forward-scaling binaries for SSEx, ISAx Deterministic** parallel programming

Parallel application library development

Performance tools for future architectures

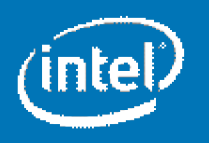

## **What Is Ct?**

### *"Extending" C++ for Throughput-Oriented Computing*

- Ct adds new data types (parallel vectors) & operators to C++
	- Library interface and is ANSI/ISO-compliant
- Ct abstracts away architectural details
	- Vector ISA width / Core count / Memory model / Cache sizes
- Ct forward-scales software written today
	- Ct platform-level API is designed to be *dynamically* retargetable to SSE, SSEx, ISA x, etc
- Ct is deterministic<sup>\*</sup>
	- No data races

Nested data parallelism and deterministic task parallelism differentiate Ct on parallelizing irregular data and algorithm

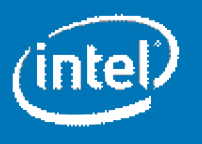

## The Ct Surface API: Nested Data Parallelism ++

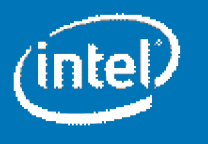

### **TVECs**

The basic type in Ct is a TVEC

- TVECs are managed by the Ct runtime
- TVECs are single-assignment vectors
- TVECs are (opaquely) flat, multidimensional, sparse, or nested
- TVEC values are created & manipulated exclusively through Ct API

```
Declared TVECs are simply references to immutable values
TVEC<F64> DoubleVec; // DoubleVec can refer to any vector of doubles
…
DoubleVec = Src1 + Src2;
…
DoubleVec = Src3 * Src4;
Assigning a value to DoubleVec doesn't modify the value
  representing the result of the add, it simply refers to a new value.
```
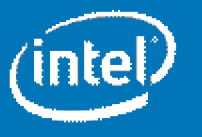

#### **Ct In Action: C User Migration Path using Vector-style**

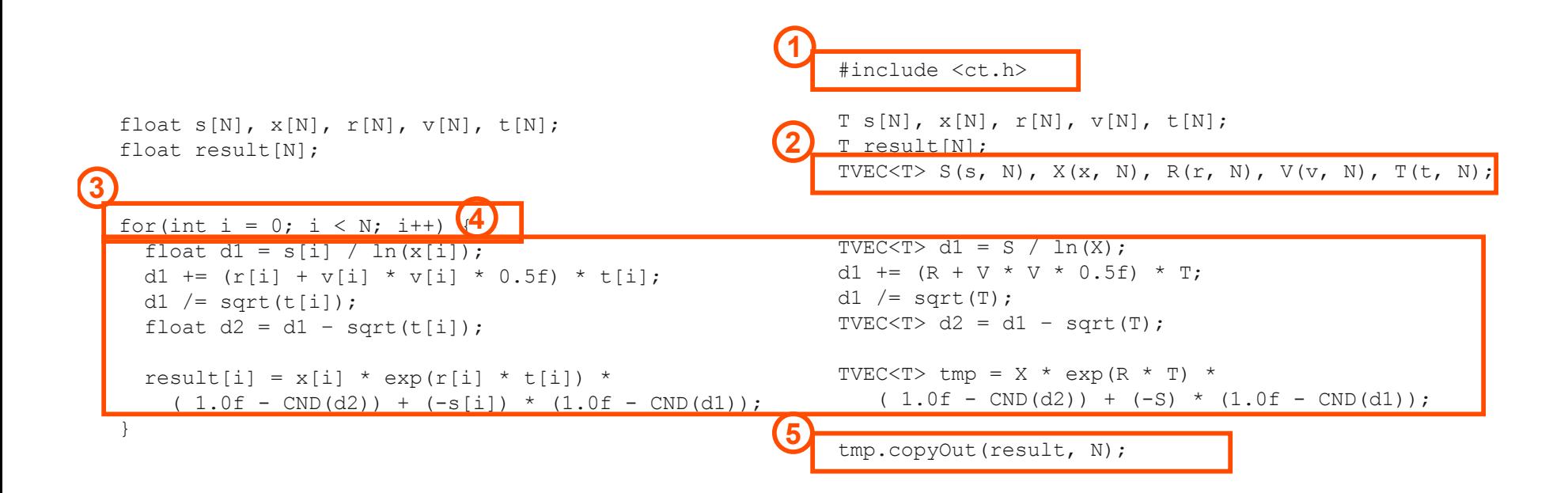

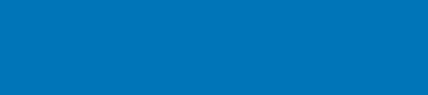

Use Animation

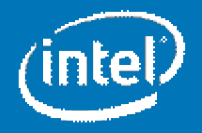

### **Ct in Action: Kernel-style Programming with Ct Lambdas**

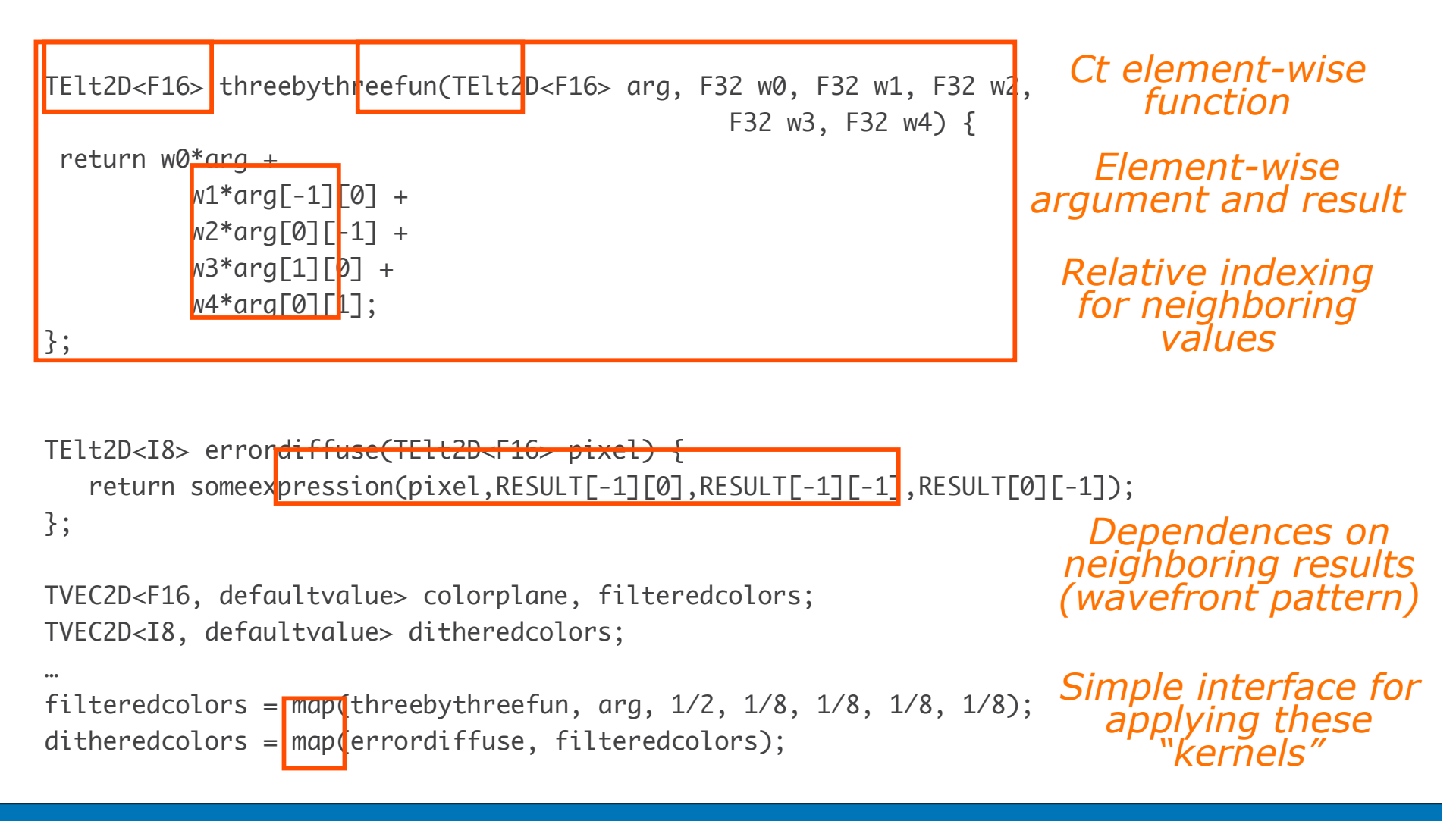

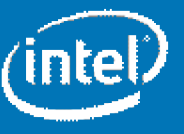

## The Ct Threading Model

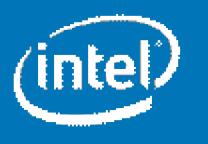

#### **Dataflow is back!**

#### **One way of looking at Ct:**

#### **A declarative way to specify complex task graphs**

What we needed:

- Fine-grained concurrency and synchronization support
	- A bunch of lightweight tasks arranged in a dependency graph
- Novel optimizations and usage patterns
	- Reuse of task graph (called *future-graph*)
	- Incremental/adaptive update of FG

What we came up with:

- A super-lightweight futures-based threading abstraction
- Primitives for bulk creation of futures and complex synchronization  $\rightarrow$  Building blocks for dataflow-style task graphs
- Composable first-class objects to enable dynamic optimization

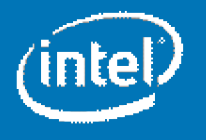

### **Feather-weight "Threads": Futures**

Futures: (Almost) stateless task

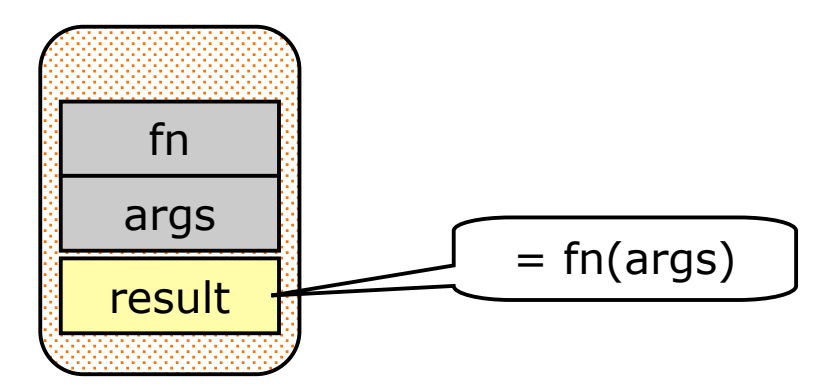

- API: Spawn & Read
- Futures can be in one of 3 states
	- Unevaluated: can be "stolen" or evaluated by reader
	- Evaluating: reader should wait for the result
	- Evaluated: reader can just grab the result
- Scheduled using distributed queues
	- Enqueued futures serviced by underlying worker threads
- Futures-creation about 2-3 orders of magnitude less expensive than thread creation

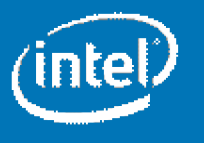

#### **Simplifying Complexity through Data-parallel Patterns**

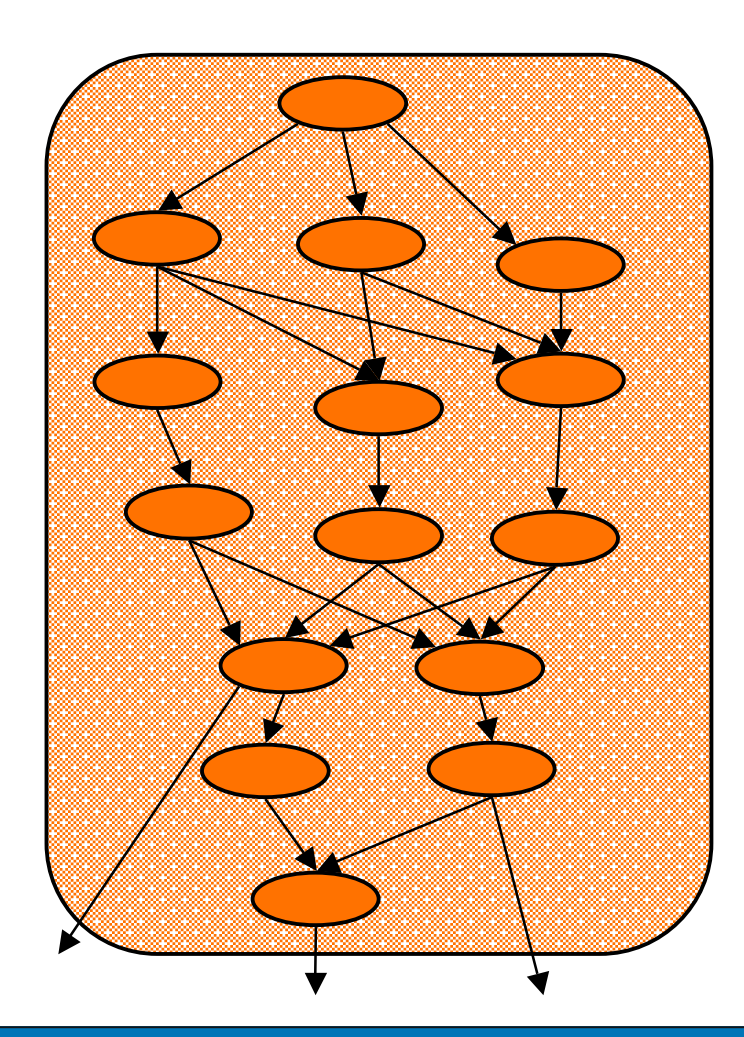

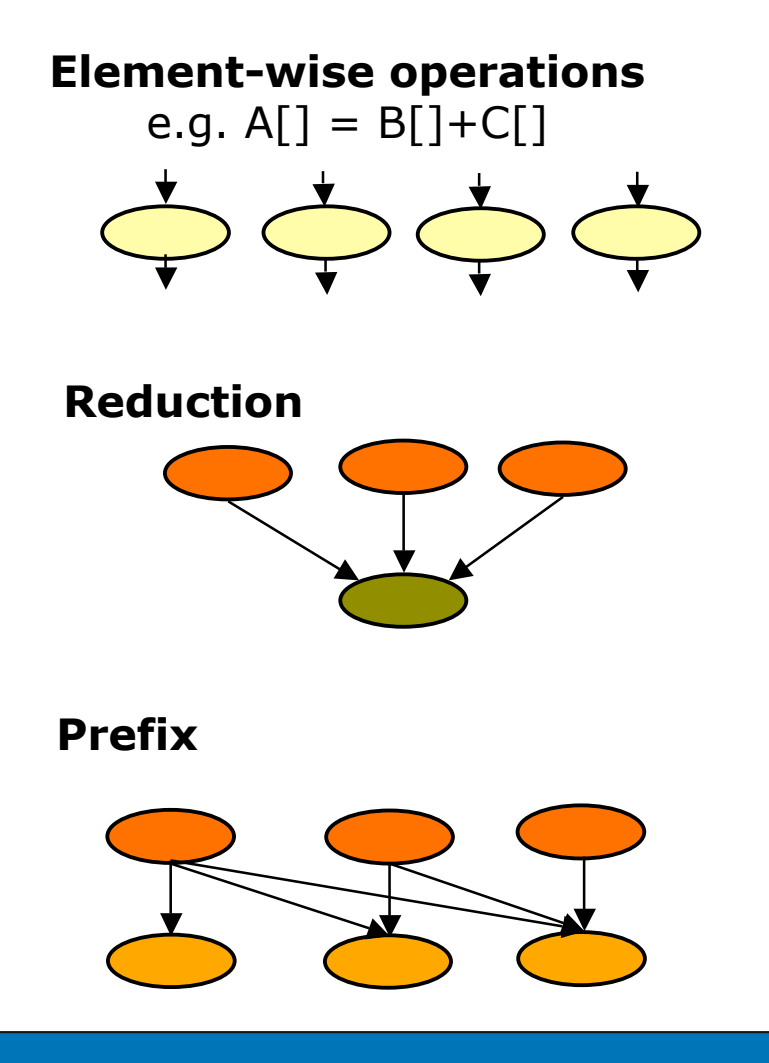

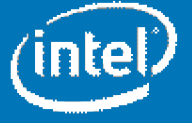

#### **High-Level Primitives**

Enable automatic dynamically configurable parallelism

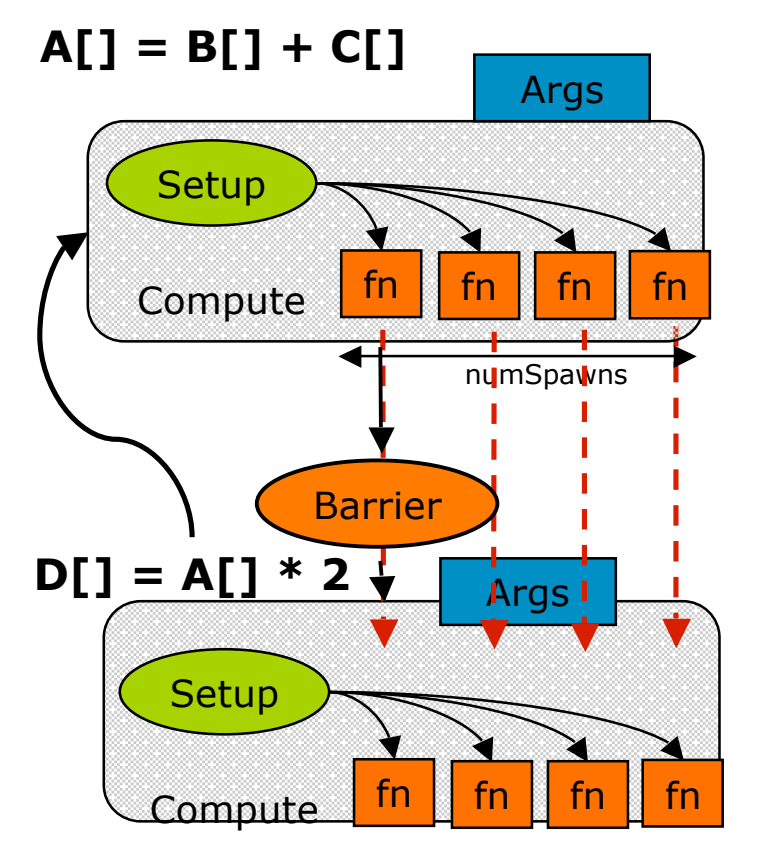

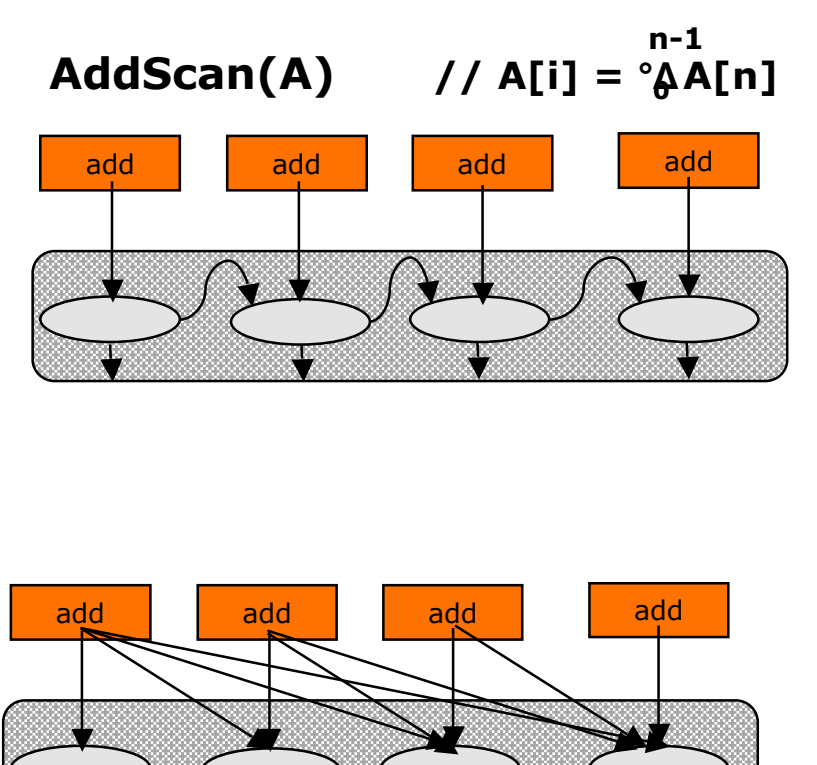

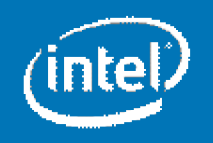

### **Future Graphs Reuse and Adaptivity**

- Abstraction for collectively manipulating about groups of futures
	- Generic reuse in code (esp. loops)
	- Play with funky scheduling algorithms
- 3 Basic operations: Creation, Instantiation, Evaluation

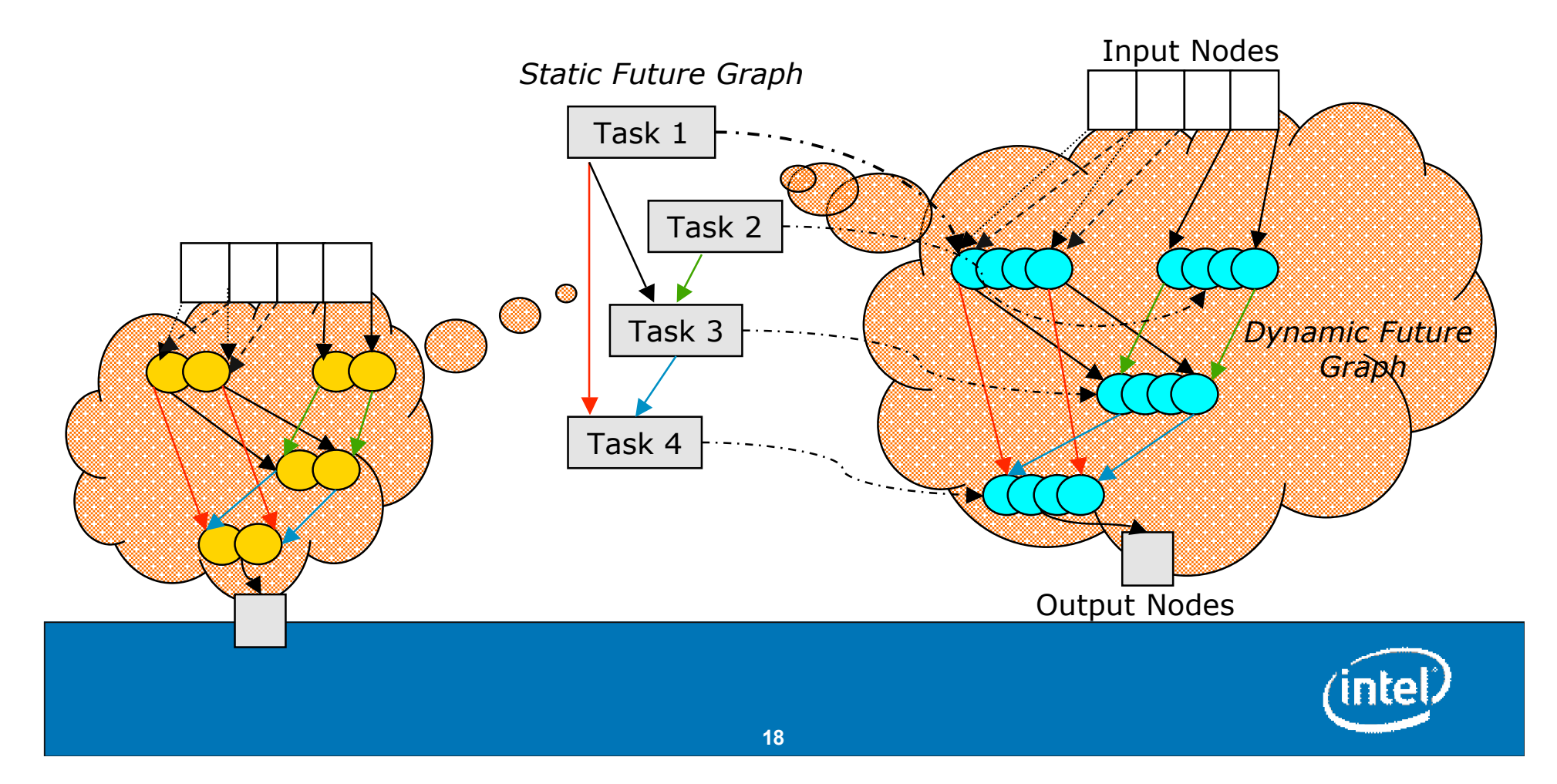

# **Task Parallelism in Ct**

Two options:

Futures and HSTs (Hierarchical, Synchronous Tasks)

- Futures
	- Basically, any Ct Function/Lambda can be spawned off as an parallel task (can include both scalar and vector code)
- HSTs
	- A sensible generalization of Bulk Synchronous Processes
	- Regions can be hierarchical
	- Bodies of tasks can be mix of data parallel and scalar code
- More details: offline

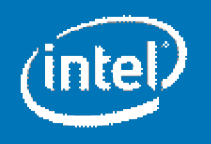

## **What Is Ct?**

- Ct adds new data types (parallel vectors) & operators to C++
	- Library interface and is ANSI/ISO-compliant
- Ct abstracts away architectural details
	- Vector ISA width / Core count / Memory model / Cache sizes
- Ct forward-scales software written today
	- Ct platform-level API is designed to be *dynamically* retargetable to SSE, SSEx, ISA x, etc
- Ct is deterministic<sup>\*</sup>
	- No data races

Nested data parallelism and deterministic task parallelism differentiate Ct on parallelizing irregular data and algorithms

#### **For more information: www.intel.com/go/Ct**

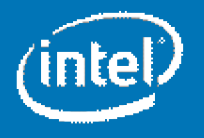

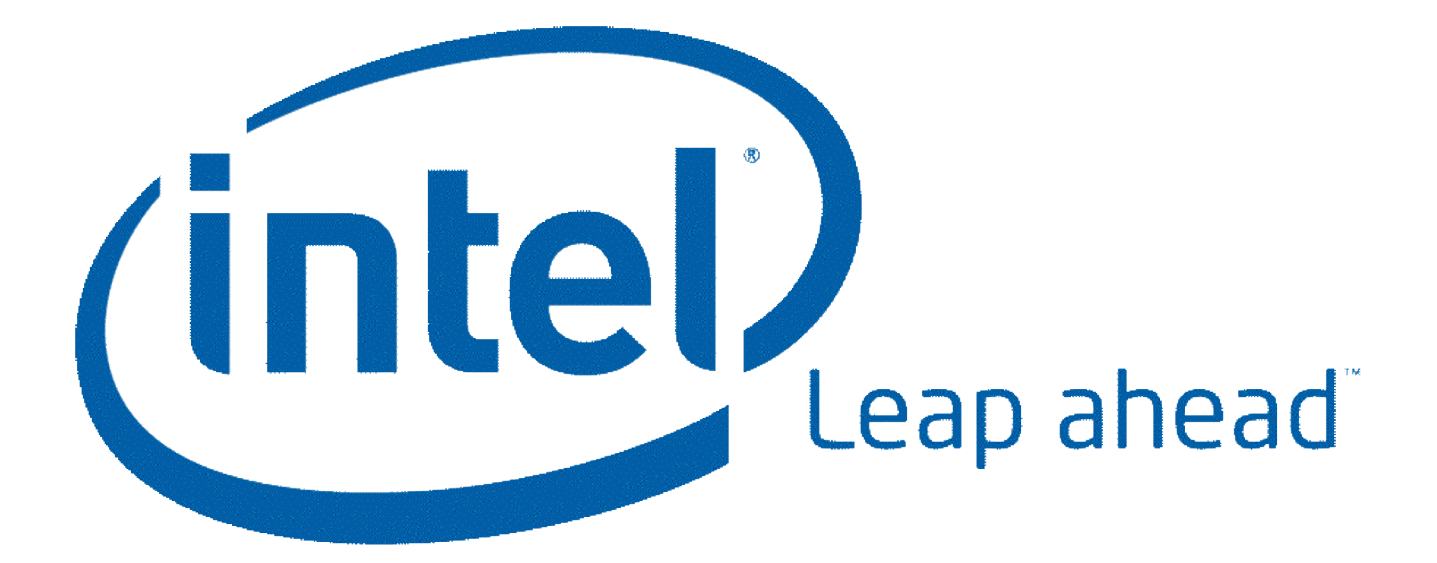

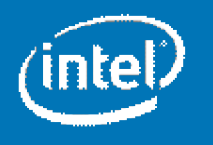